# RECOMP II USERS' PROGRAM NO. 1081

### PROGRAM TITLE: FIDATING POINT NUMBER INPUT FROM CONSOLE

PROGRAM CLASSIFICATION: Utility

AUTHOR:

w. Wellman Servomechanisms, Inc. Research Division Goleta, California

PURPOSE:

Allows console keyboard to be used for direct entry of decimal numbers in floating point format. Features a visual display of the number as it is entered and small round-off errors and low storage requirements.

DATE:

12 June 1961

### Published by

# RECOMP Users' Library

#### at

### AUTON ETICS INDUSTRIAL PRODUCTS

A DIVISION OF NORTH AMERICAN AVIATION, INC. 3400 E. 10th Street, long Beach 5, California

----------------------------~

# RESEARCH BLVISION - SERVOMECHANISMS . INC.

# FLOATING POINT NUMBER INPUT FROM CONSOLE

# PURPOSE:

Allows console keyboard to be used for direct entry of decimal numbers in floating point format. Features a visual display of the number as it is entered and small round off errors and low storage requirements.

USE:

I

I

i

(A) Calling Sequence:

 $\frac{1}{2}$ I . (1) TRA to the location of this routine from either a right or left instruction with anything in the A and R registers. The display is cleared immediately, and the number is to be entered. Following entry of the number, return is made to the next half word following the location from which transfer was made.

(2) TRA to  $(Loc<sup>1</sup>n + 0.1)$  is exactly like  $(1)$ , but the display is not cleared until a digit of the number is entered.

(B) Entering Numbers:

 $2 + 6$ 

 $25.04A + 11.0$ 

(1) When this routine is ready to accept a number, the "alpha" pilot will light. Enter the number at the console keyboard, using the decimal will light. Enter the number at the console keyboard, using the decimal point if it is required. The decimal may be entered as often as desired, but only the first decimal point is recognized.

(2) The sign may be entered at any time (before after, or in the middle of a string of digits), and as many times as whim or fumbling demands. The last sign entered is displayed and used to set the sign of the number. If no sign is entered, the number will be assumed to be positive and displayed as positive.

(3) The individual digits of the number (including the decimal) are diaplayed as they are entered. Digits sbould not be entered much faster than 5 digits per second.

(4) To terminate the string. push the "enter" key; return is made to the main program with the number in normalized floating point in the A and R registers ..

### RESEARCH DIVISION . SERVOMECHANISMS. INC.

(5) If an error i8 detected while the numeric digits are being entered (before pushing the enter  $key$ ), it may be corrected by pushing the "clear" button, which clears the display' and allows the number to be re-entered correctly.

 $(6)$  In no case should any of the start or display buttons be pressed while a number is being entered.

# , RESTRICTIONS:

(1) Accuracy: At least 38 significant numeric bita of the number are retained correctly at all times; numbers, therefore, have a relative error less than 1 x  $10^{-11}$ . Integers less than 2<sup>38</sup> are converted exactly, as are all numbers which are entered in less than twelve digits and whose exact binary equivalent is expressable in less than  $38$  significant bits

 $(11/8 + 1/1024 = 1.3259765625,$  for example).

 $(2)$  Range: More digits than will be entered in usual practice

 $(10^{-10^{11}} \zeta \text{ number } 10^{10^{11}}).$ 

however. only the last 15 digits entered will be displayed.

(3) Digits should not be entered at a rate much faster than 5 per second. Faster entry will make the display and perhaps the runber incorrect. If the . display is correct, the number will be correct.

(4) Storage: 60 (octal) sectors, plus temporary use of both high speed loops.

# UNITERMS:

200 4 A REV. 2/60

Data, number, binarization, input.

 $\hat{\boldsymbol{\epsilon}}$ 

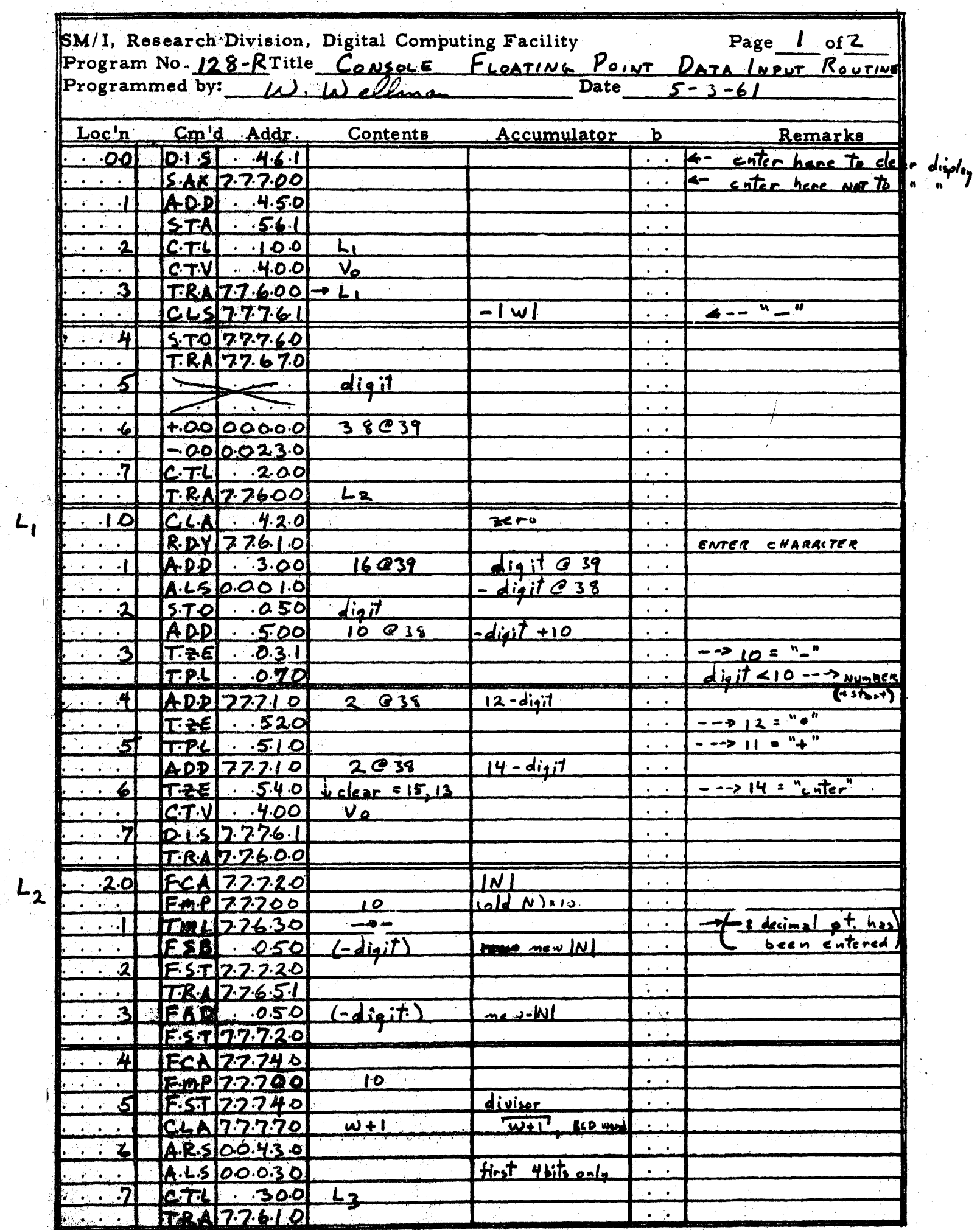

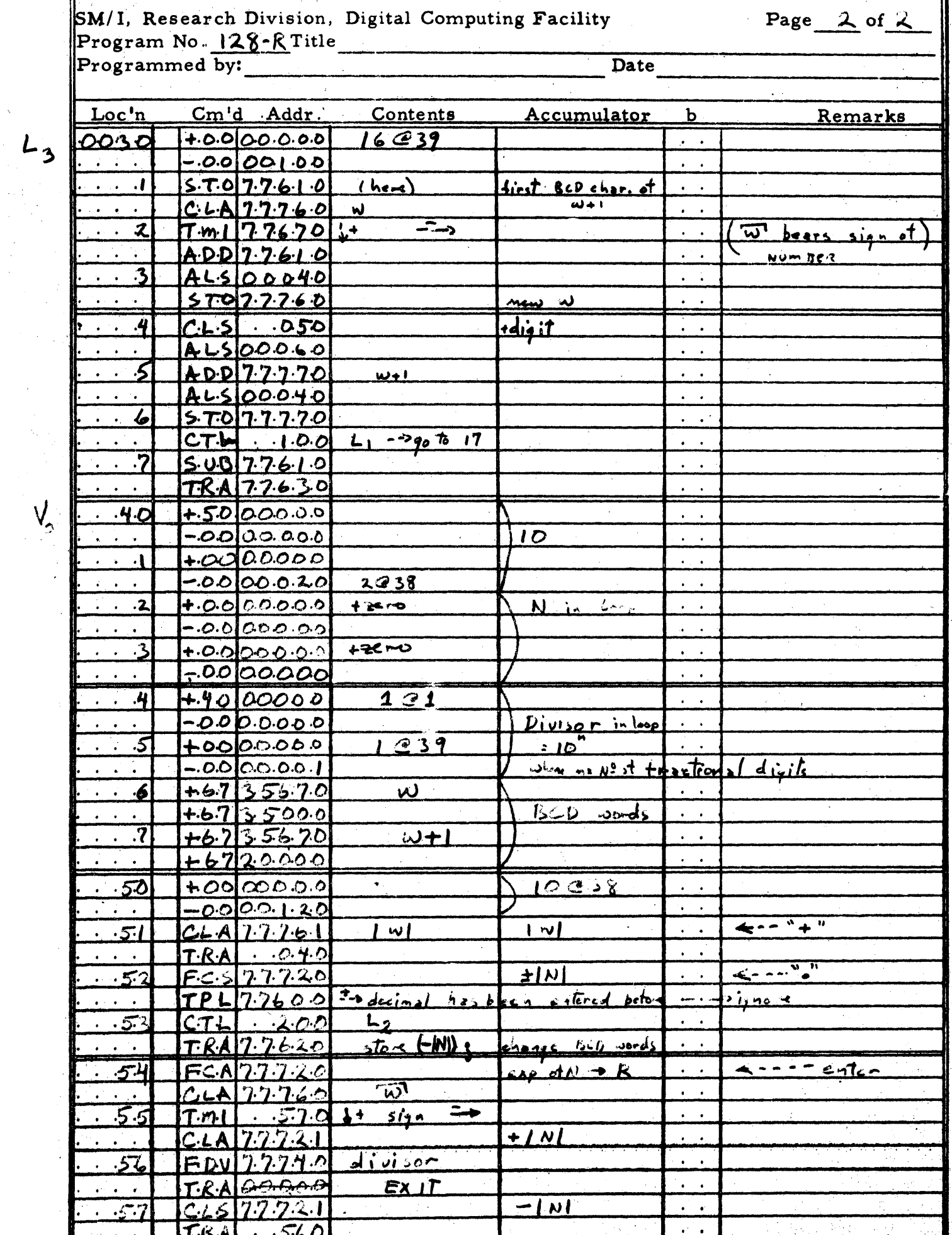